### $<<$ AutoCAD2007

<<AutoCAD2007

- 13 ISBN 9787508375175
- 10 ISBN 7508375173

出版时间:2009-2

页数:163

PDF

更多资源请访问:http://www.tushu007.com

### $<<$ AutoCAD2007  $>$

 $\alpha$  +  $\beta$  +  $\beta$ 

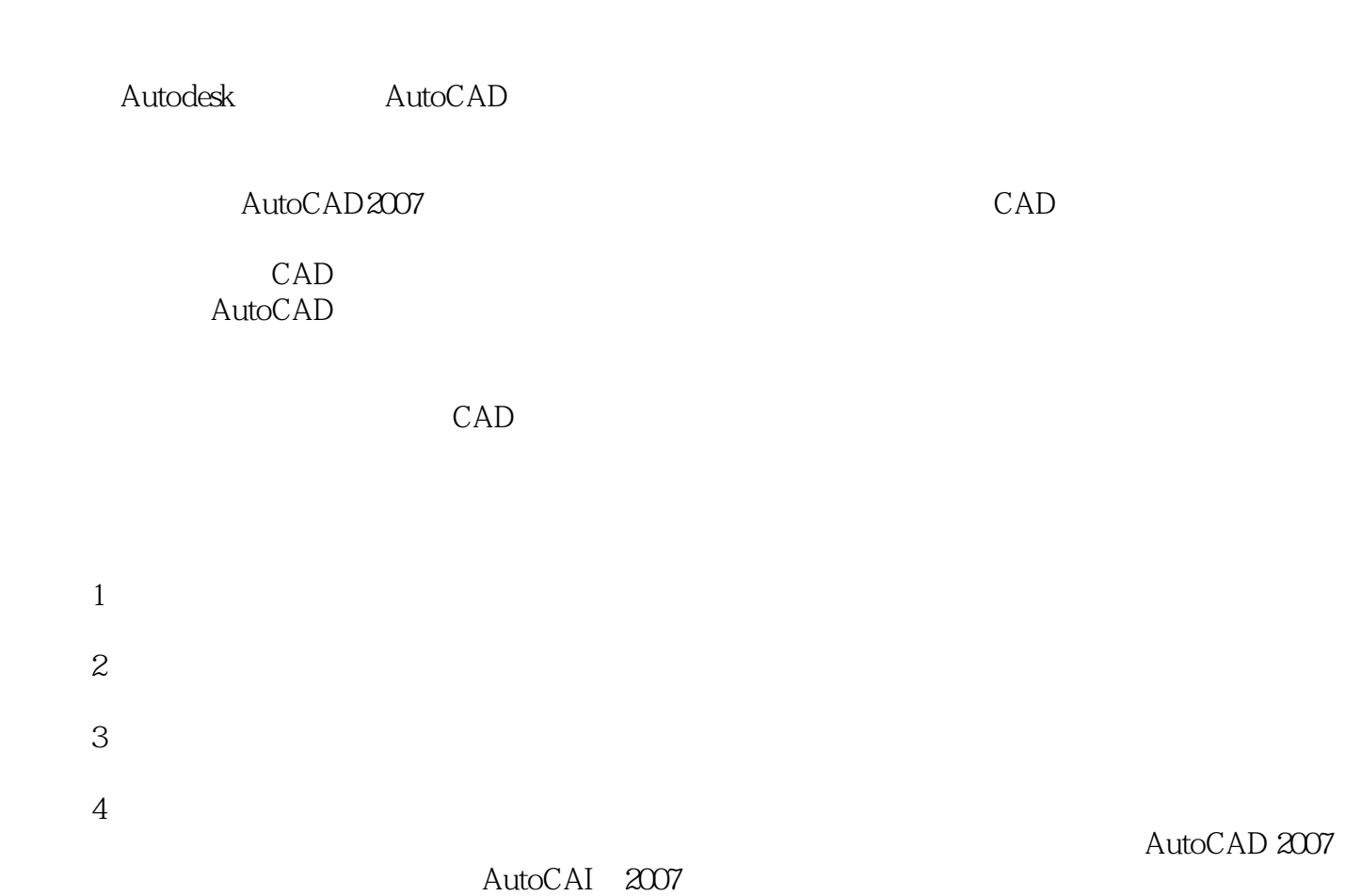

### <<AutoCAD2007

AutoCAD 2007

AutoCAD 2007

 $CAD$ 

 $\frac{1}{\sqrt{2}}$  +  $\frac{1}{\sqrt{2}}$  +  $\frac{1}{\sqrt{2}}$  +  $\frac{1}{\sqrt{2}}$  +  $\frac{1}{\sqrt{2}}$  +  $\frac{1}{\sqrt{2}}$  +  $\frac{1}{\sqrt{2}}$  +  $\frac{1}{\sqrt{2}}$  +  $\frac{1}{\sqrt{2}}$  +  $\frac{1}{\sqrt{2}}$  +  $\frac{1}{\sqrt{2}}$  +  $\frac{1}{\sqrt{2}}$  +  $\frac{1}{\sqrt{2}}$  +  $\frac{1}{\sqrt{2}}$  +  $\frac{1}{\sqrt{2}}$ 

AutoCAD Auto-CAD

## <<AutoCAD2007

AutoCAD 2007 AutoCAD 2007

## $\sim$  <AutoCAD2007

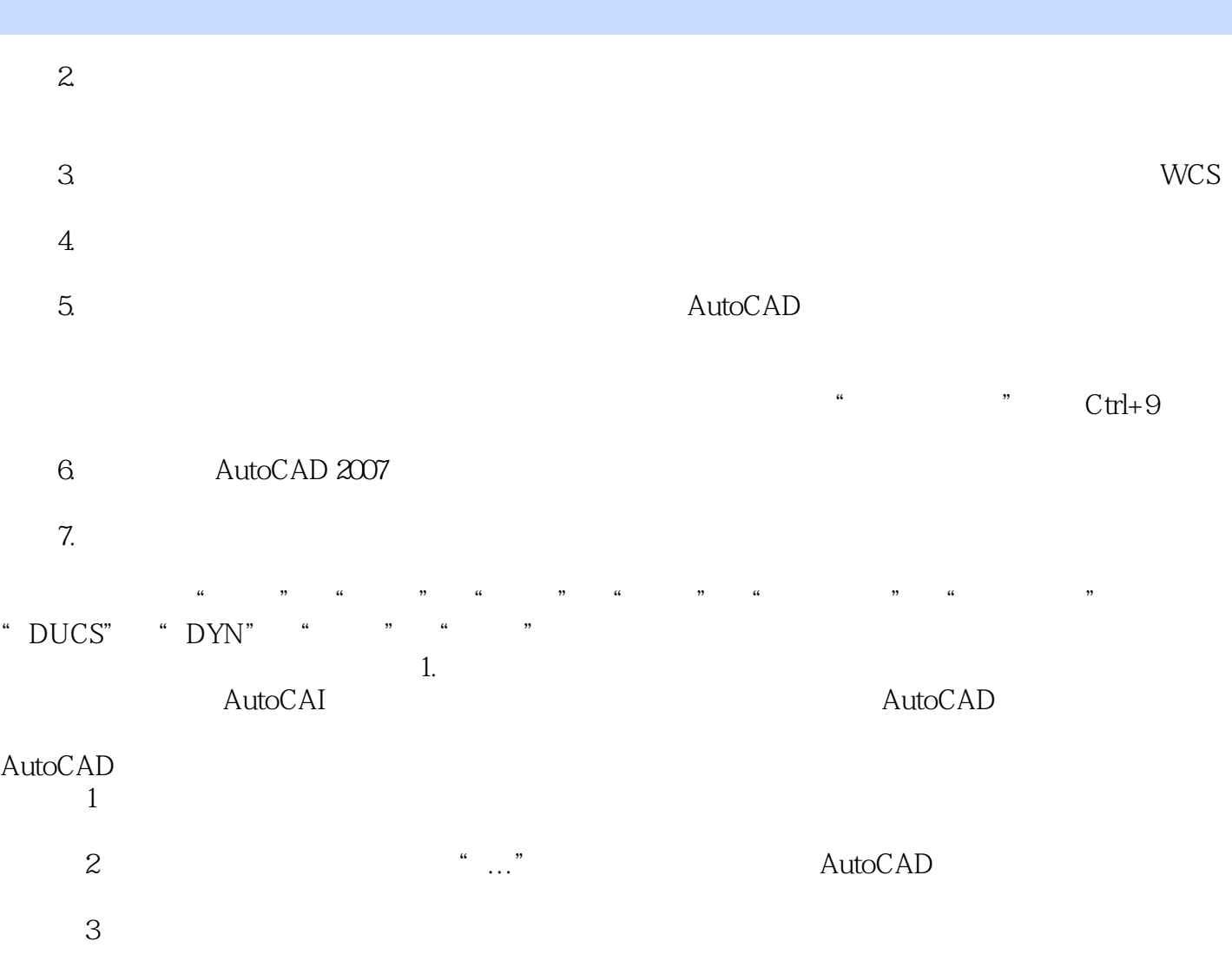

# $<<$ AutoCAD2007

本站所提供下载的PDF图书仅提供预览和简介,请支持正版图书。

更多资源请访问:http://www.tushu007.com